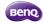

## BenQ EX240N monitor de computadora 60.5 cm (23.8") 1920 x 1080 Pixeles Full HD LCD Negro

Marca : BenQ Código del producto: 9H.LL6LB.QBE

Nombre del producto: EX240N

- Monitor de 1080p IPS HDR 16:9 FHD 1920 x 1080 de 23,8 pulgadas para juegos
- Optimización inteligente de la imagen HDRi más altavoz dual de 2,5  $\mbox{W}$
- 1 ms y AMD FreeSync™ Premium para jugar sin problemas
- 23.8", 1920 x 1080 Full HD, 16:9, VA, 1 ms, 165 Hz, HDR10, E/F

BenQ EX240N. Diagonal de la pantalla: 60.5 cm (23.8"), Resolución de la pantalla: 1920 x 1080 Pixeles, Tipo HD: Full HD, Tecnología de visualización: LCD, Tiempo de respuesta: 4 ms, Relación de aspecto nativa: 16:9, Ángulo de visión, horizontal: 178°, Ángulo de visión, vertical: 178°. Altavoces incorporados. montaje VESA. Color del producto: Negro

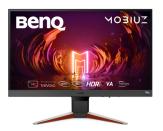

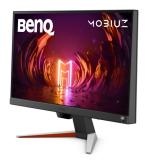

| Display                                                                                                    |                                 | Ports & interfaces                                                        |                                                                                                    |
|----------------------------------------------------------------------------------------------------|---------------------------------|---------------------------------------------------------------------------|----------------------------------------------------------------------------------------------------|
| Display diagonal *                                                                                               | 60.5 cm (23.8")                 | HDCP                                                                      | ✓                                                                                                    |
| Display resolution *                                                                                             | 1920 x 1080 pixels              | HDCP version                                                              | 2.2                                                                                                    |
| HD type *                                                                                                    | Full HD                         | Ergonomics                                                                |                                                                                                    |
| Native aspect ratio *                                                                                            | 16:9                            | VESA mounting *                                                           | <b>✓</b>                                                                                                    |
| Display technology *                                                                                             | LCD                             | •                                                                         |                                                                                                    |
| Panel type *                                                                                                    | VA                              | Panel mounting interface                                                  | 100 x 100 mm                                                                                                    |
| Backlight type                                                                                                   | LED                             | Height adjustment *                                                       | ×                                                                                                    |
| Touchscreen *                                                                                                    | ×                               | Tilt adjustment                                                           | ✓                                                                                                    |
| Display brightness (typical)                                                                                     | 250 cd/m <sup>2</sup>           | Tilt angle range                                                          | -5 - 15°                                                                                                    |
| Response time *                                                                                                  | 4 ms                            | On Screen Display (OSD)                                                   | ✓                                                                                                    |
| Anti-glare screen  Screen shape *  Contrast ratio (typical) *  Maximum refresh rate *  Viewing angle, horizontal | ✓ Flat 3000:1 165 Hz 178°       | On Screen Display (OSD) languages                                         | Arabic, Simplified Chinese,<br>Traditional Chinese, Czech, German,<br>Dutch, English, Spanish, French,<br>Hungarian, Italian, Japanese,<br>Korean, Polish, Portuguese,<br>Romanian, Russian, Swedish |
| Viewing angle, vertical                                                                                          | 178°                            | Number of OSD languages                                                   | 18                                                                                                    |
| Display number of colours *                                                                                      | 16.7 million colours            | Power                                                                     |                                                                                                    |
| Response time (fast) Pixel density                                                                               | 1 ms<br>93 ppi                  | Energy efficiency class (SDR) *                                           | E                                                                                                    |
| Display diagonal (metric) High Dynamic Range (HDR)                                                               | 60.5 cm                         | Energy efficiency class (HDR) * Energy consumption (SDR) per 1000 hours * | F<br>18 kWh                                                                                                    |
| supported<br>High Dynamic Range (HDR)                                                                            | ✓ High Dynamic Range 10 (HDR10) | Energy consumption (HDR) per 1000 hours *                                 | 21 kWh                                                                                                    |
| technology                                                                                                    |                                 | Power consumption (typical) $*$                                           | 20 W                                                                                                    |
| Colour gamut standard                                                                                            | NTSC                            | Power consumption (standby) *                                             | 0.4 W                                                                                                    |
| NTSC coverage (typical)                                                                                          | 72%                             | Power consumption (max)                                                   | 40 W                                                                                                    |
| Performance                                                                                                    |                                 | Power consumption (off)                                                   | 0.3 W                                                                                                    |
| NVIDIA G-SYNC *                                                                                                  | ×                               | AC input voltage                                                          | 100 - 240 V                                                                                                    |
|                                                                                                    |                                 | Power supply type                                                         | Internal                                                                                                    |

| Performance                                                                                                    |                                      | Power                                                                                                    |                                         |
|----------------------------------------------------------------------------------------------------|--------------------------------------|----------------------------------------------------------------------------------------------------|-----------------------------------------|
| AMD FreeSync * AMD FreeSync type Flicker-free technology                                                                               | ✓ FreeSync Premium                   | Energy efficiency scale<br>European Product Registry for<br>Energy Labelling (EPREL) code                                  | A to G<br>1225291                       |
| Low Blue Light technology                                                                                                    | ·                                    | Weight & dimensions                                                                                                    |                                         |
| Smart modes                                                                                                    | Cinema, Game, M-Book, RPG,<br>ePaper | Width (with stand)<br>Depth (with stand)                                                                                   | 540 mm<br>182.6 mm                      |
| Multimedia                                                                                                    |                                      | Height (with stand)                                                                                                    | 421.7 mm                                |
| Number of speakers<br>RMS rated power<br>Built-in speaker(s) *                                                                         | 2<br>5 W                             | Weight (with stand) Width (without stand) Depth (without stand) Height (without stand)                                     | 4.3 kg<br>540 mm<br>67.7 mm<br>344.9 mm |
| Built-in camera *                                                                                                    | X                                    | Weight (without stand)                                                                                                    | 3.7 kg                                  |
|                                                                                                    |                                      |                                                                                                    |                                         |
| Design                                                                                                    |                                      | Packaging content                                                                                                    |                                         |
| Design  Market positioning *  Product colour *  Feet colour                                                                            | Gaming<br>Black<br>Grey, Red         | Packaging content Stand included Cables included Quick start guide                                                         | ✓<br>AC, HDMI<br>✓                      |
| Market positioning * Product colour *                                                                                                  | Black                                | Stand included<br>Cables included                                                                                          | AC, HDMI                                |
| Market positioning * Product colour * Feet colour  Ports & interfaces  HDMI *                                                          | Black<br>Grey, Red<br>✓              | Stand included Cables included Quick start guide                                                                           | AC, HDMI<br>✓                           |
| Market positioning * Product colour * Feet colour  Ports & interfaces                                                                  | Black<br>Grey, Red                   | Stand included Cables included Quick start guide Power cable length                                                        | AC, HDMI<br>✓                           |
| Market positioning * Product colour * Feet colour  Ports & interfaces  HDMI * HDMI ports quantity  HDMI version  DisplayPorts quantity | Black Grey, Red    1 2.0 1           | Stand included Cables included Quick start guide Power cable length Other features Brand specific technologies FPS counter | AC, HDMI  ✓  1.5 m  Black Equalizer ✓   |

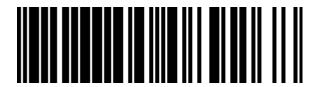

4718755089268

Disclaimer. The information published here (the "Information") is based on sources that can be considered reliable, typically the manufacturer, but this Information is provided "AS IS" and without guarantee of correctness or completeness. The Information is only indicative and can be changed at any time without notification. No rights can be based on the Information. Suppliers or aggregators of this Information do not accept any liability with regard to the content of (web)pages and other documents, including its Information. The publisher of the Information can not be held liable for the content of 3rd party websites that are linking this Information or are linked to from this Information. You as the User of the Information are solely responsible for the choice and usage of this Information. You are not entitled to transfer, copy or otherwise multiply or distribute the Information. You are obliged to follow the directions of the copyright owner(s) with regard to the use of the Information. Exclusively Dutch law is applicable. With regard to price and stock data on the site, the publisher followed a number of starting points, which are not necessarily relevant for your private or business circumstances. Therefore, the price and stock data are only indicative and are subject to changes. You are personally responsible for the way you use and apply this information. As a user of the Information or sites or documents in which this Information is included, you will adhere to standard fair use including avoidance of spamming, ripping, intellectual-property violations, privacy violations, and any other illegal activity.